**Ohio's State Tests Chio** I Department 2017-2018

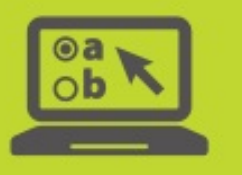

# **TIDE Tasks for Test Coordinators**

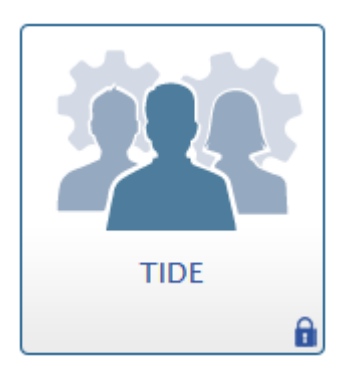

This document provides district test coordinators with information about TIDE and includes a summary of key tasks.

### **Overview**

District Test Coordinators use TIDE for online administrations to complete administrative tasks for Ohio's State Tests in English language arts, mathematics, science and social studies, the Alternate Assessment for Students with Significant Cognitive Disabilities and the Ohio English Language Proficiency Assessment. District Test Coordinators access TIDE at [http://oh.tide.airast.org,](http://oh.tide.airast.org/) or via the Ohio's State Tests Portal [\(www.ohiostatetests.org\)](http://www.ohiostatetests.org/) or the Ohio Alternate Assessment Portal [\(http://oh.portal.airast.org/oh\\_alt/\)](http://oh.portal.airast.org/oh_alt/).

### **Selecting an Administration**

When authorized users log into TIDE for online administrations, they select one of the following administrations:

- Ohio State Tests 2017-2018
- Paper Orders Grade 3 ELA Fall 2017 (available Aug. 22)
- Paper Orders High School Fall 2017 (available Sept. 12)
- TA Kit Orders AASCD Spring 2018 (available Nov. 14)

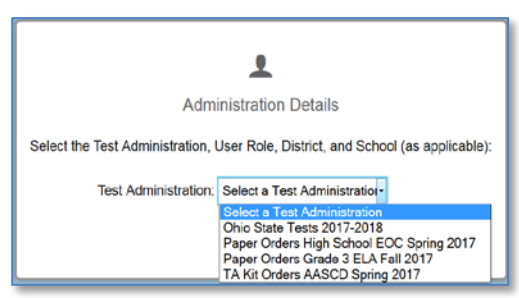

#### **Select Test Administration Screen in TIDE**

Additional Paper Orders administrations will become available throughout the school year.

### **Tasks under the "Ohio State Tests 2017-2018" Administration**

The Ohio State Tests 2017-2018 administration includes tasks that are common across all administrations.

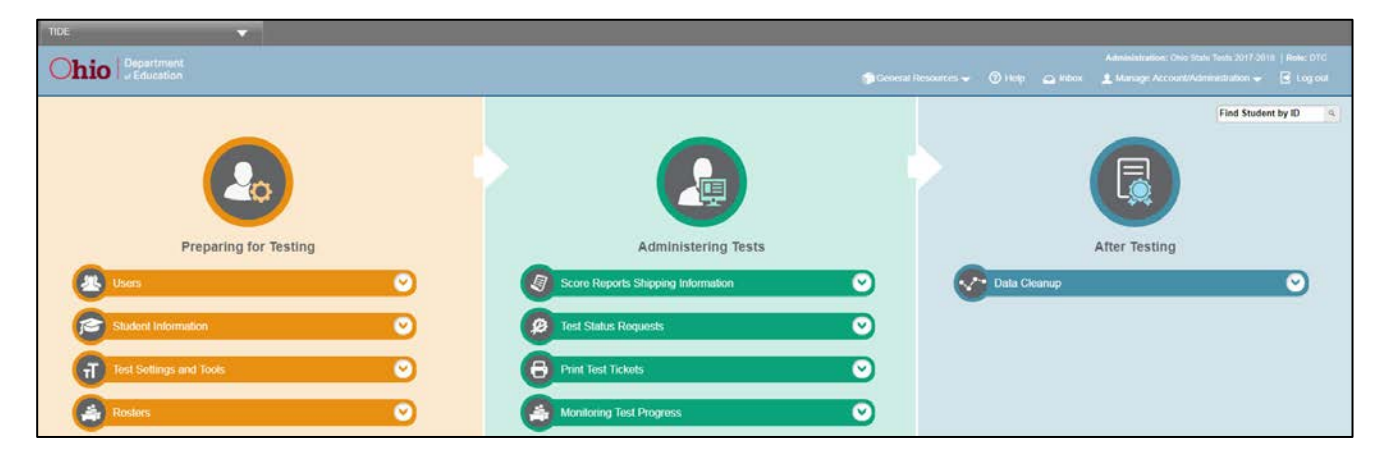

Tasks available under "Ohio State Tests 2017-2018" administration contain information and actions that affect all administrations during the school year. For example, districts will add all students taking any of Ohio's State Tests, the Ohio English Language Proficiency (OELPA) or Alternate Assessment (AASCD) under the Student Information task. Similarly, district test coordinators will use the Users task to create, delete or edit users who are involved in any administration.

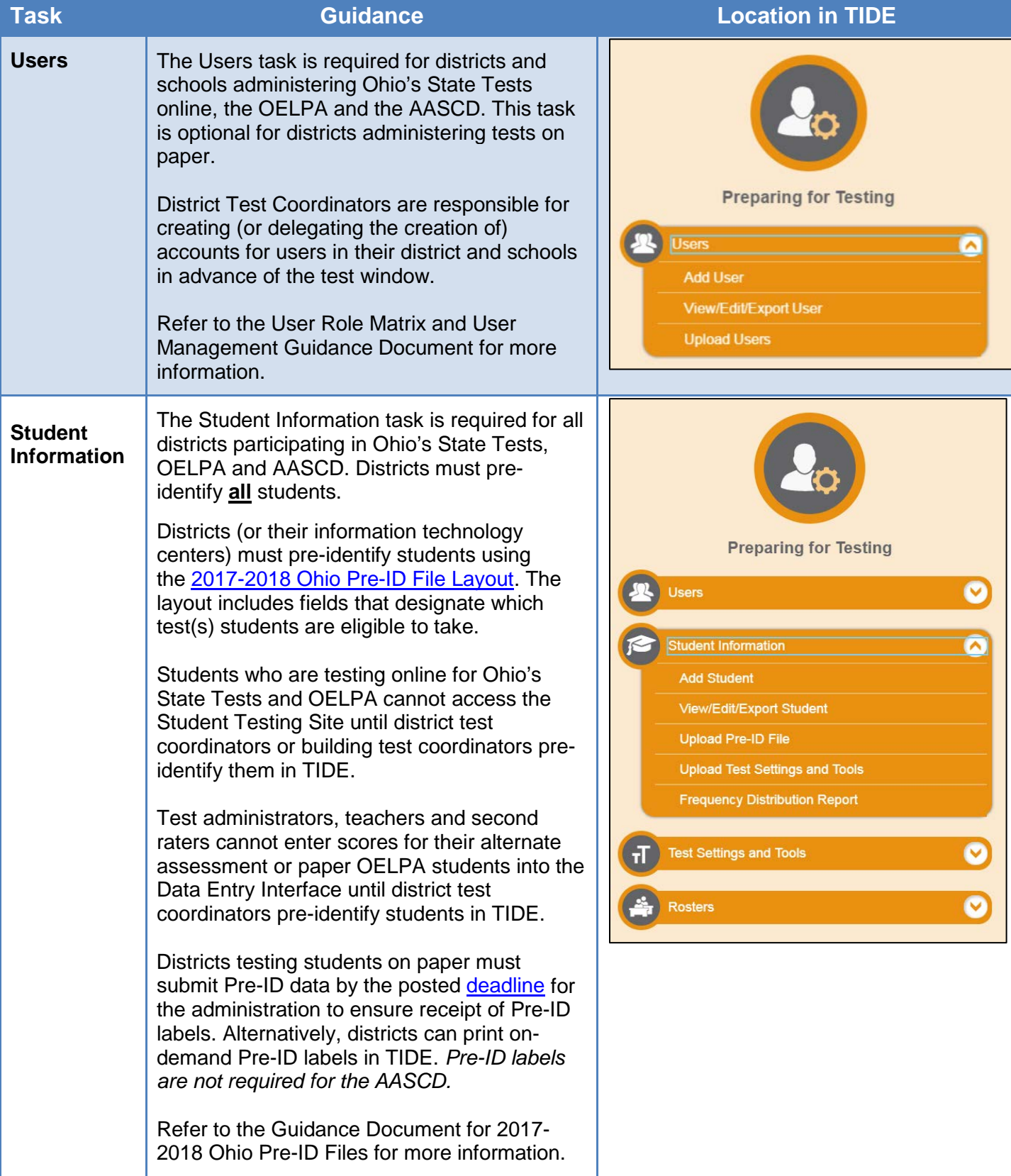

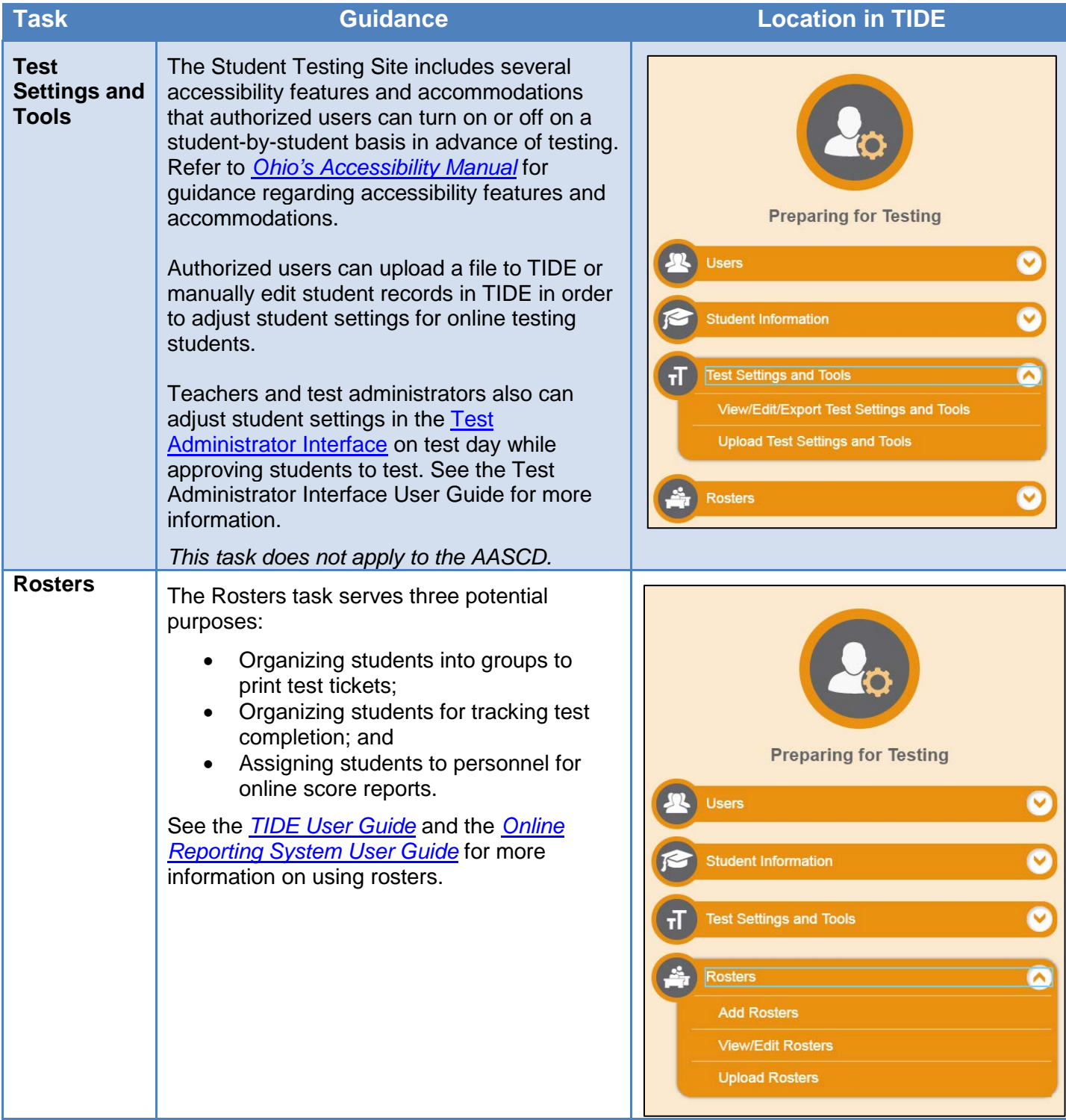

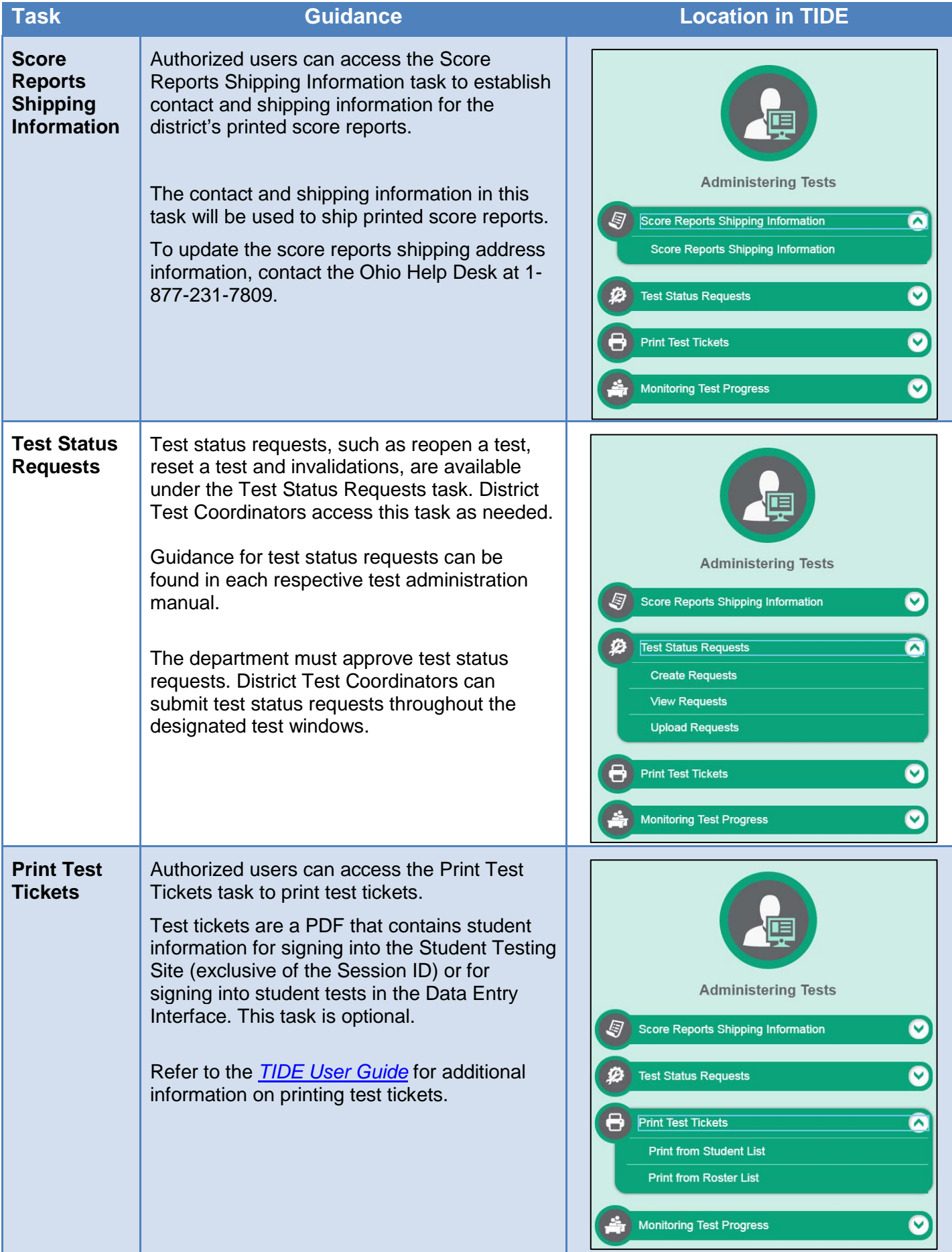

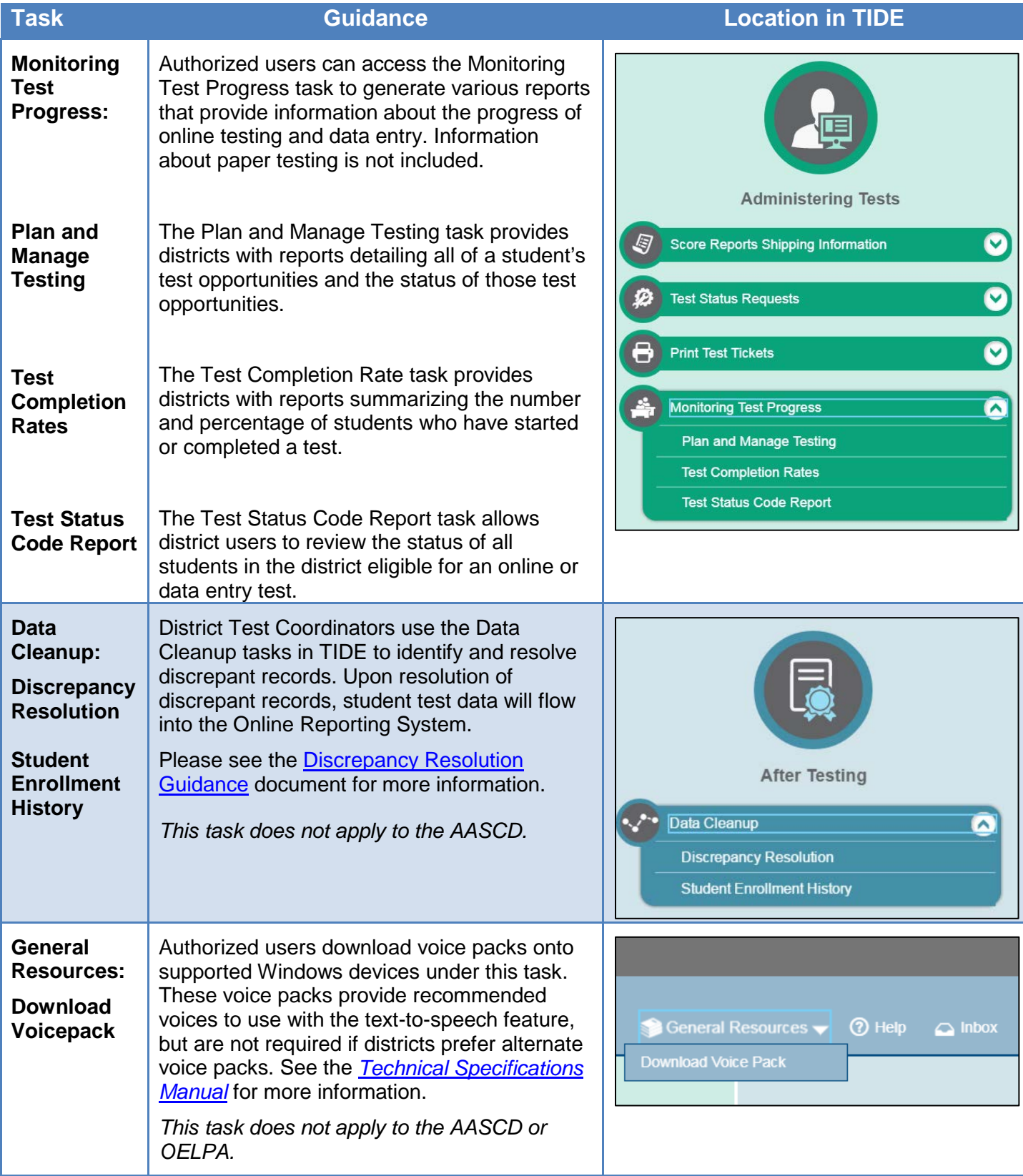

## **Tasks under the "Orders" Administrations**

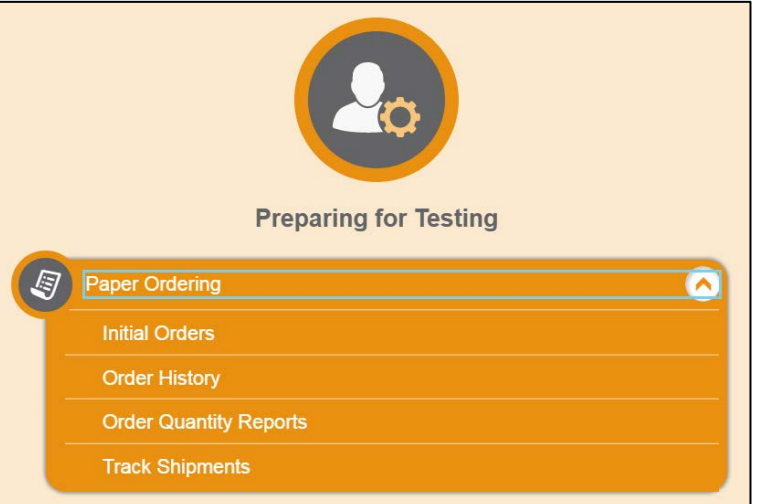

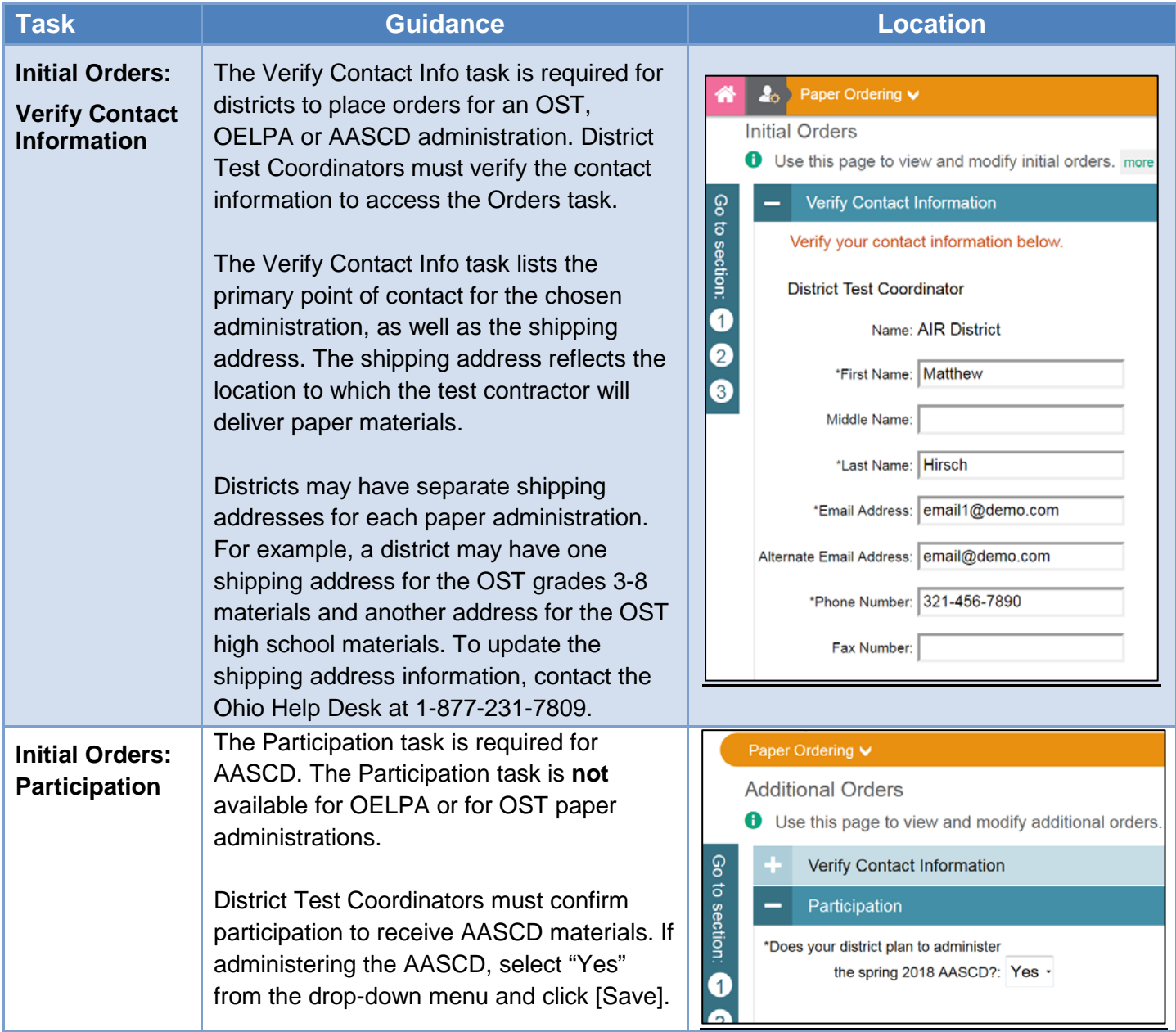

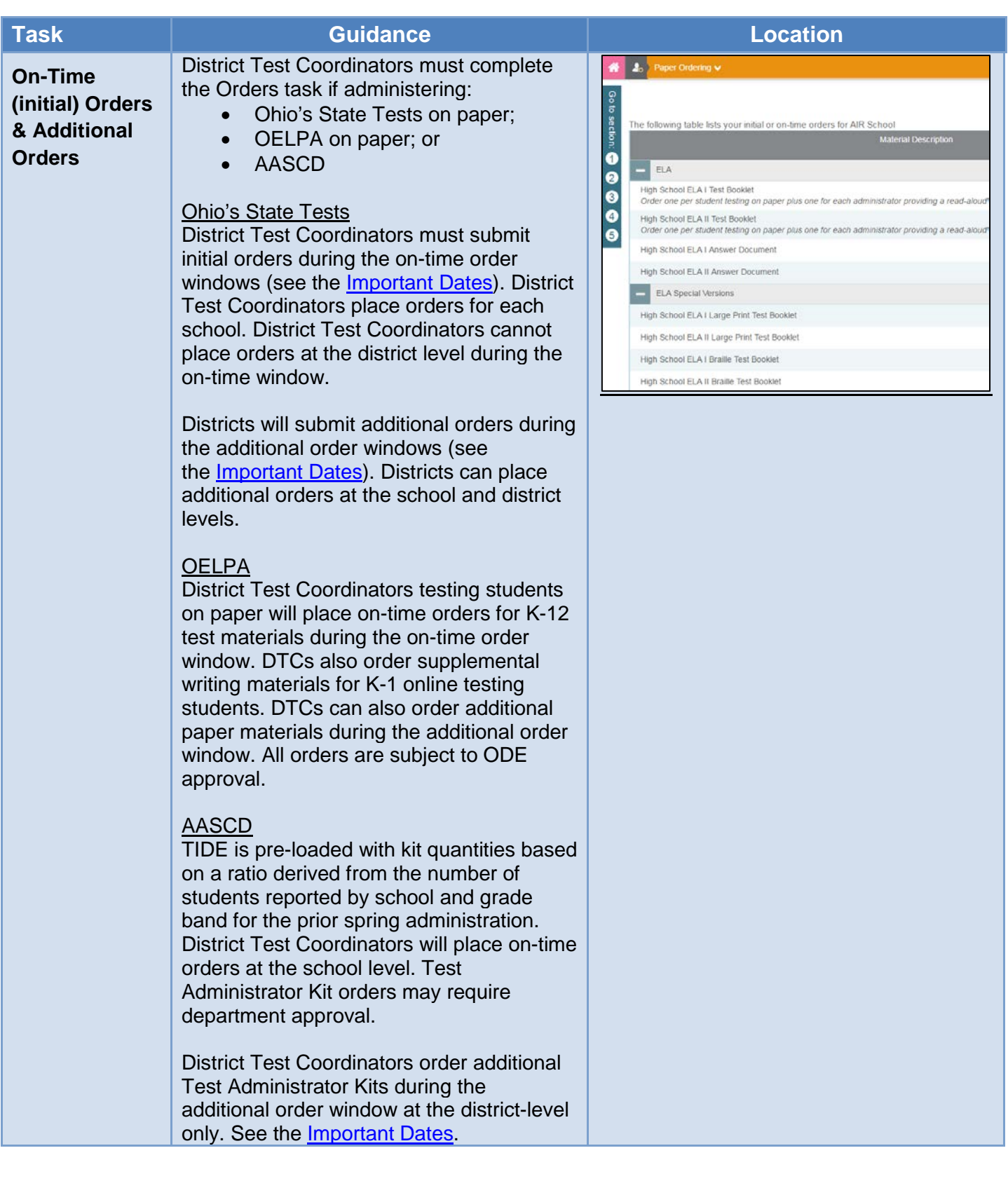

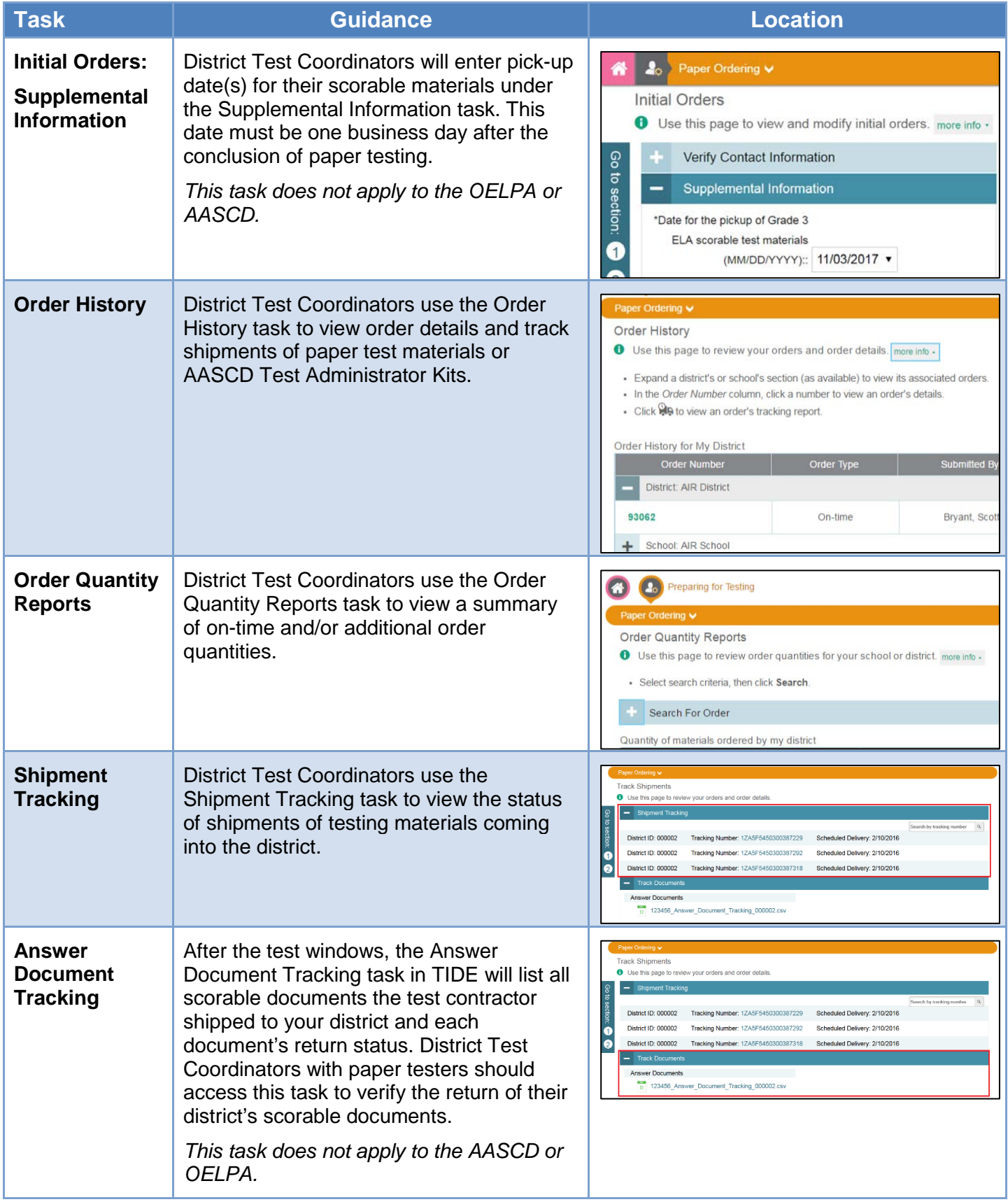